code;<br>
Implement a Lust In Code.<br>
Class Krostyburger, Donkey, Pant, Houver.

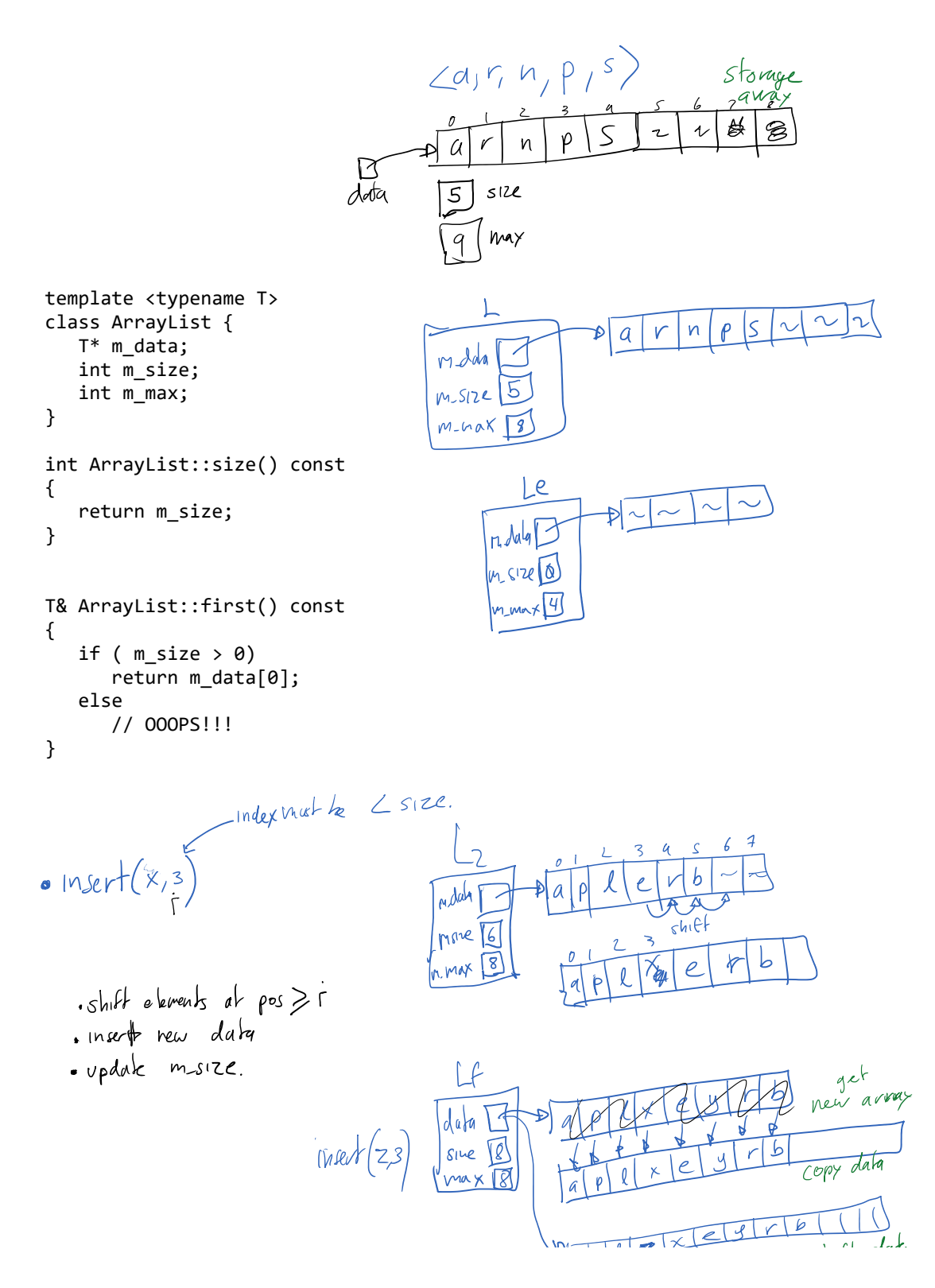

$$
\frac{[a] P|C \rvert}{\sqrt{\frac{a P|C|E|E|E|E|}{shH}d\alpha}}
$$
\n
$$
\frac{[a] P|C \rvert}{\sqrt{\frac{a P|C|E|E|E|E|}{shH}d\alpha}}
$$
\n
$$
\frac{[a] P|C \rvert}{\sqrt{\frac{a}{\sqrt{R}}P}}
$$
\n
$$
\frac{[a]}{[\sqrt{R}P]} = 0
$$
\n
$$
\frac{[a]}{[\sqrt{R}P]} = 0
$$

| \n $\text{1.1} \text{1.1} \text{1.2} \text{1.3}$ \n | \n $\text{1.1} \text{1.1} \text{1.2}$ \n | \n $\text{1.1} \text{1.1} \text{1.1}$ \n | \n $\text{1.1} \text{1.1}$ \n | \n $\text{1.1} \text{1.1}$ \n | \n $\text{1.1} \text{1.1}$ \n | \n $\text{1.1} \text{1.1}$ \n | \n $\text{1.1} \text{1.1}$ \n | \n $\text{1.1} \text{1.1}$ \n | \n $\text{1.1} \text{1.1}$ \n | \n $\text{1.1} \text{1.1}$ \n | \n $\text{1.1} \text{1.1}$ \n | \n $\text{1.1} \text{1.1}$ \n | \n $\text{1.1} \text{1.1}$ \n | \n $\text{1.1} \text{1.1}$ \n | \n $\text{1.1} \text{1.1}$ \n | \n $\text{1.1} \text{1.1}$ \n | \n $\text{1.1} \text{1.1}$ \n | \n $\text{1.1} \text{1.1}$ \n | \n $\text{1.1} \text{1.1}$ \n | \n $\text{1.1} \text{1.1}$ \n | \n $\text{1.1} \text{1.1}$ \n | \n $\text{1.1} \text{1.1}$ \n | \n $\text{1.1} \text{1.1}$ \n | \n $\text{1.1} \text{1.1}$ \n | \n $\text{1.1} \text{1.1}$ \n | \n $\text{1.1} \text{1.1}$ \n | \n $\text{1.1} \text{1.1}$ \n |
|-----------------------------------------------------|------------------------------------------|------------------------------------------|-------------------------------|-------------------------------|-------------------------------|-------------------------------|-------------------------------|-------------------------------|-------------------------------|-------------------------------|-------------------------------|-------------------------------|-------------------------------|-------------------------------|-------------------------------|-------------------------------|-------------------------------|-------------------------------|-------------------------------|-------------------------------|-------------------------------|-------------------------------|-------------------------------|-------------------------------|-------------------------------|-------------------------------|-------------------------------|
|-----------------------------------------------------|------------------------------------------|------------------------------------------|-------------------------------|-------------------------------|-------------------------------|-------------------------------|-------------------------------|-------------------------------|-------------------------------|-------------------------------|-------------------------------|-------------------------------|-------------------------------|-------------------------------|-------------------------------|-------------------------------|-------------------------------|-------------------------------|-------------------------------|-------------------------------|-------------------------------|-------------------------------|-------------------------------|-------------------------------|-------------------------------|-------------------------------|-------------------------------|

## $\sqrt{2}$ 년 FH

remove (i) If list is not empty and<br>if is in bounds then  $-5h$  if every element at pos ) i -decrement m size. - if storage ancy too big<br>- get rew smaller array

```
void ArrayList::remove( int i ) {
 if ( m_size > 0 && i >= 0 && i < m_size ){
     for (int k = i; k < m_size-1; k++)
        m_data[k] = m_data[k+1]; m_size--;
     if( m_max > m_size*4 ){
         T^* tmp = new T[m_max/2];
        for(int k=0; k < m_size; k++)
\textsf{tmp}[k] = <code>m_data[k];</code>
delete [] m_data;<br>;
```

$$
m_{0}da
$$

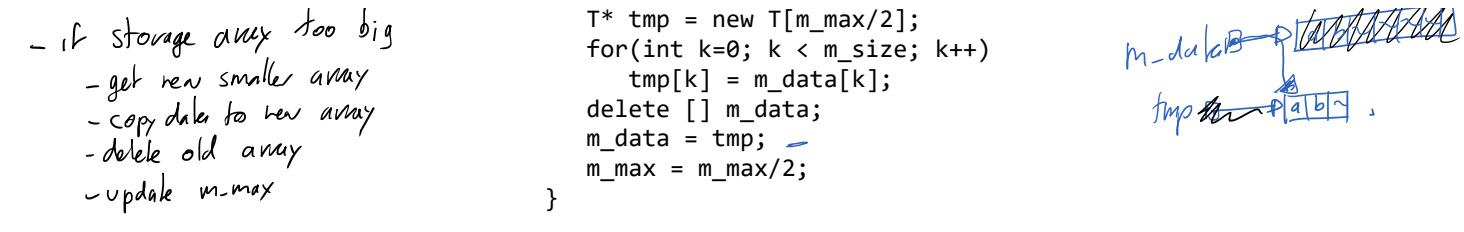

 } }